## LAB 4 ACL Extendida Escenario 2

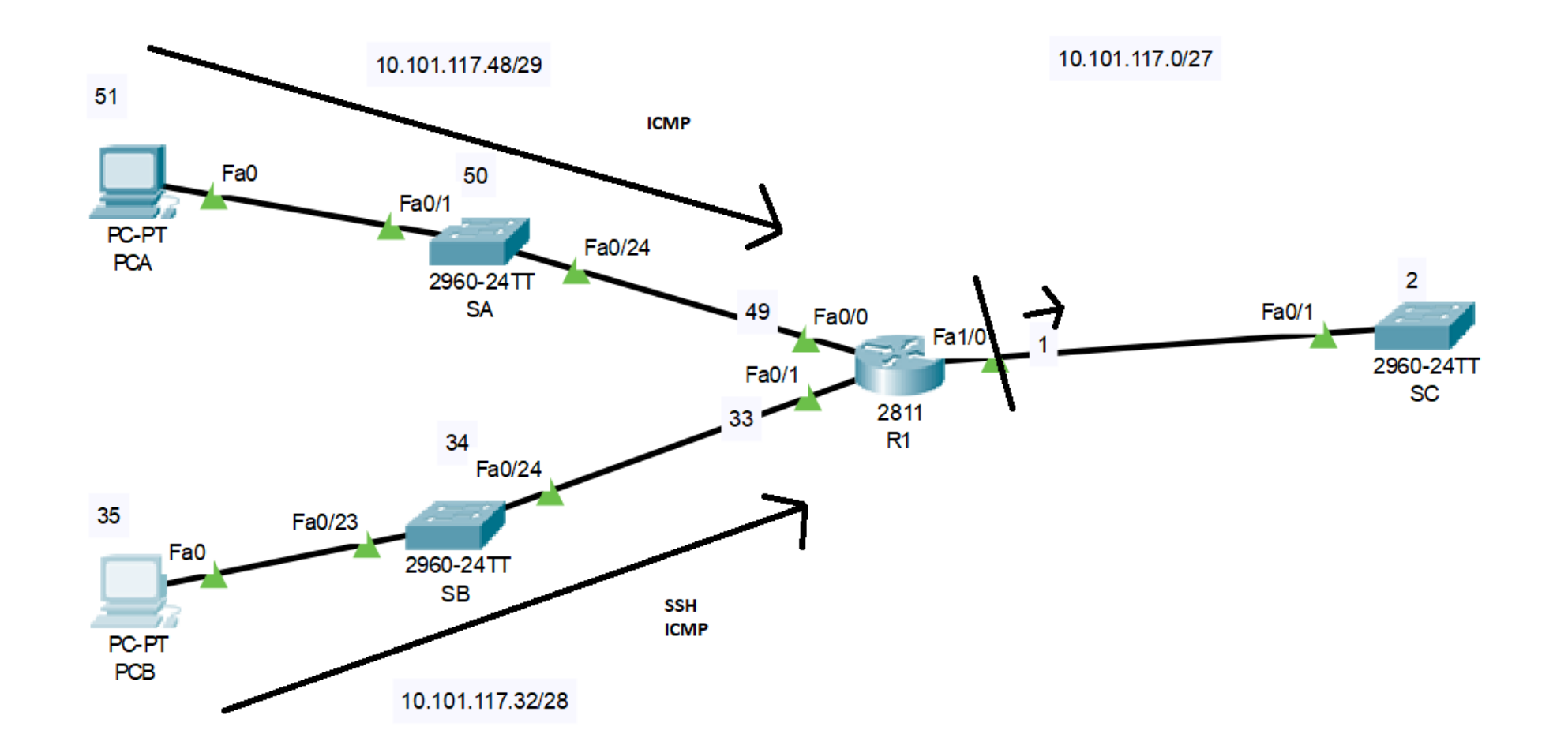

## ACL numerada

• Configurar ACL extendida

**R1(config)# access-list 199 permit tcp 10.101.117.32 0.0.0.15 10.101.117.0 0.0.0.31 eq 22 R1(config)# access-list 199 permit icmp any any R1(config)#interface f1/0 R1(config-if)# ip access-group 199 out**